# Advanced Placement Computer Science Unit 10 – Strings

Each unit, you will have an assignment that includes some reading, some questions from the reading, called Review Exercises, and between one and three programming exercises.

## **Calendar of Meeting Places for November/December**

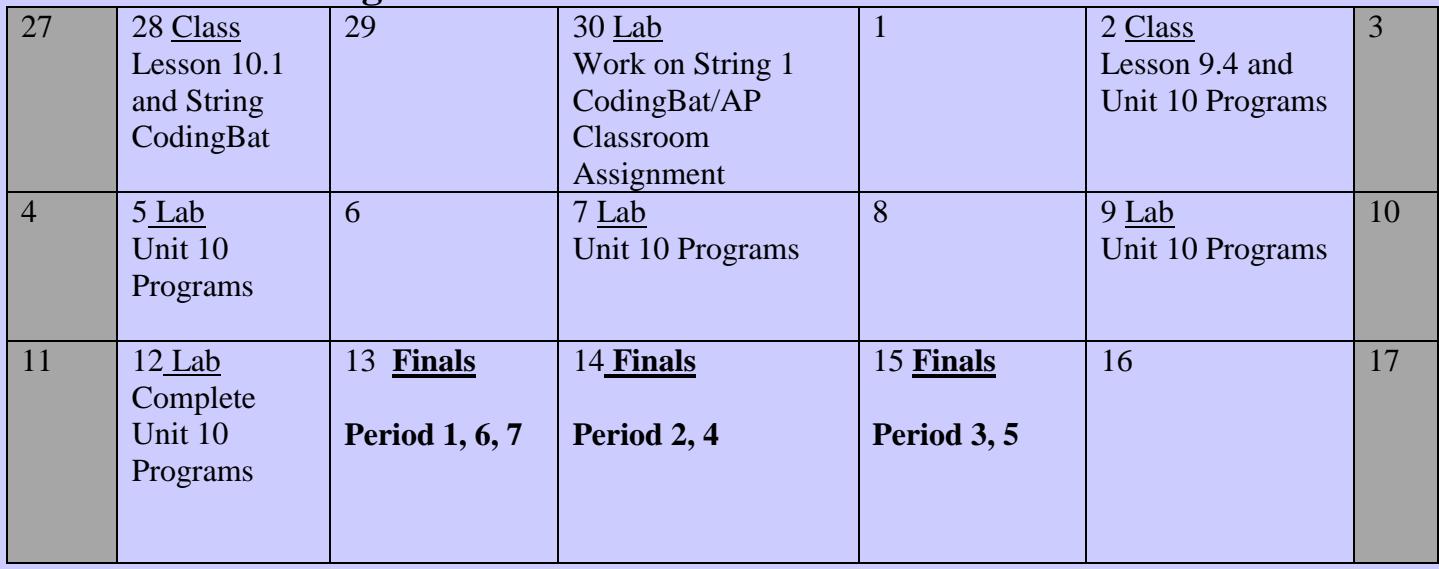

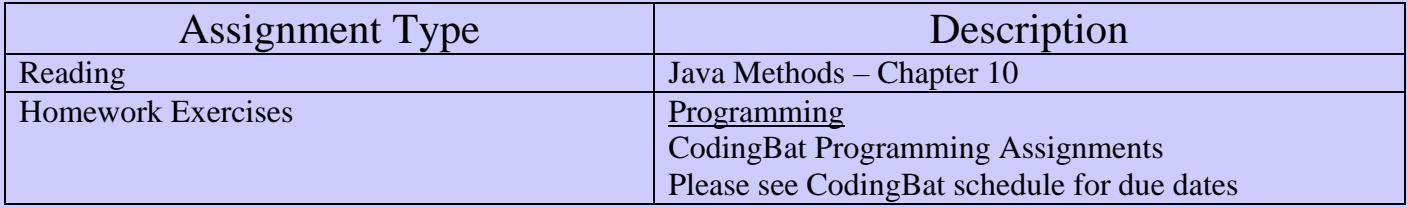

#### Program #1

## Exploring with the String class methods

You are to do the following CodingBat String1 methods **(in addition to the required String1 methods)**. These are meant to explore the use of the methods of the String class that you are expected to know.

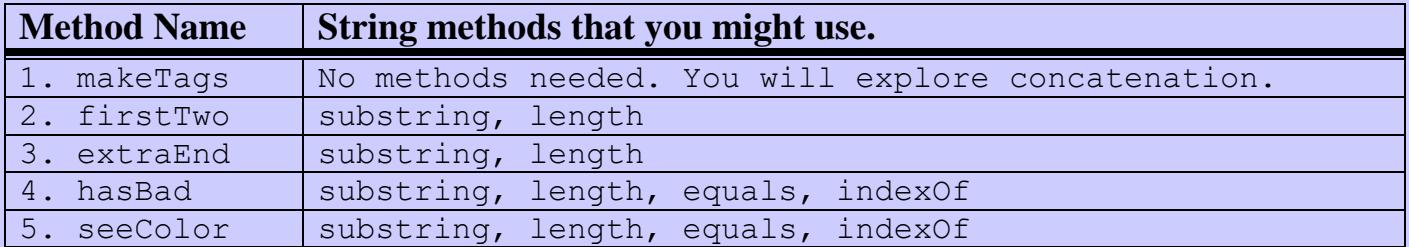

## Program #2

#### PigLatin Lab

Refer to my website for detailed instructions and starter files for this project